# A. Speaker B. Microphone C. Tap function area

STOP! DO NOT RETURN THIS TO THE RETAILER.

LET US HELP!

For instructional videos and additional support visit

www.datalogixxmemory.com

To speak with a trained expert ready to provide you with

excellent support, call us toll free at 1-877-679-9948.

## Product Details

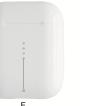

- D. Charging Contact E. Charging Indicator
  - F. Charging Port

 Open the lid of the case to initiate pairing 2. Place earbuds into your ears

> (Left and Right are indicated as "L" and "R"

How to use your Air Plus

A. Starting The Pairing Process

on the bottom of each ear bud.)

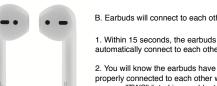

B. Earbuds will connect to each other

- . Within 15 seconds, the earbuds will automatically connect to each other.
- properly connected to each other when you see "TWS" listed in your bluetooth settings as shown in step C that follows.

#### C. Connecting to your phone or other device

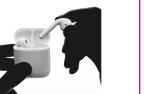

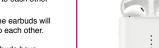

3. Once you have paired the Air Plus to a device you will not need to repeat this step. The Air Plus will automatically reconnect to any

Go to bluetooth settings and look

2. Tap or select "TWS" and wait a moment

while the Air Plus connects to you device.

for "TWS" under "devices"

device that has been paired previously. (If it does not connect, you can always repeat

D. Power Off and Charging 1. To turn off the Air Plus simply place

them back in the case and close the lid. 2. Returning them to the case will also begin charging the Air Plus. (Your case will run out of charge after a few uses. Simply plug it into the included charging cable or place it on the inlouded wireless charging pad to begin recharging your case.)

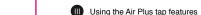

All Touch Features

Activated here!

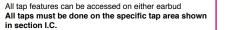

 To answer an incoming call tap once on either earbud. 2. To reject an incoming cal

double tap on either earbud. To end a call double tap on either earbud.

4. Control volume with the regular volume controls on your device.

#### B. Entertainmnt Controls

- 1. To play or pause the entertainment double tap on either earbud.
- 2. To skip to the next track triple tap on either earbud.
- 3. Control volume with the regular volume controls on your device.

### C. Activating Voice

To activate the voice assistant

(siri, google assistant) hold finger on the tap area for 3 seconds.

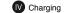

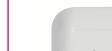

#### A. Earbud Charging

- When the earbuds are in the case with the lid closed, the indicator lights will light up and one light will flash. 2. The number of lights that are solidly
- illuminated indicate the amount of charge remaining in the case.

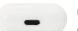

#### B. Charging the case 1. Connect the USB end of the included

lightning cable to the included AC adaptor and then plug the adaptor into a wall outlet. 2. Connect the lightning connector to the port on the bottom of the charging case. 3. When all the lights are illuminated on the top

of the case the case is fully charged.

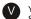

Your Air Plus case can be charged wirelessly. Simply use the micro-usb cable provided to connect the wireless charging pad to the wall adaptor. Then place the charging case on the pad as pictured.

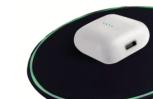

#### Basic parameters

product name: I10 Battery compartment capacity : 300mA

battery capacity: 30mA Power input: 5V-1A Bluetooth: 5.0 impedance: 16Ω

Frequency Range: 20-20000H: Charging bin interface: Apple lighting

Button: Touch / Single Point Charging bin size: 54\*44\*21mm

Headphone size: 41\*17\*18mm

supporting agreement: HEP V1.7. A2DP V1.3. AVRCP V1.6. HID V1.0

- · When using for the first time, please fully charge this product.
- Please select the charger produced by the regular manufacturer to charge the

If the phone cannot search for this product, please confirm whether the phone Bluetooth is

- in "device visible mode"; the first time using pairing After successful, it can be automatically connected when using this product again; if it is not used for a long time, it needs to be reused when it is used again. Paired connection.
- When playing music, if there is only a single earphone sound in this product, please restart the headphones
- Please use this product from 0 °C to 45 °C. It may cause a malfunction when the ambient
- . Please keep the product dry and do not touch water or moisture.
- . Do not drop, throw, or pull the product.

temperature is too high or too low.

- Please turn off the power before cleaning and maintaining this product.
- Please listen to music or answer the phone at the appropriate volume. Prolonged use of high volume may result in permanent hearing loss.
- This product is equipped with a non-removable internal battery. Do not replace it yourself. If necessary, please submit it to an authorized service center replace.
- Please dispose of this product in accordance with local regulations and do not dispose of it as household waste.
- Do not allow children to use this product without adult supervision. Small parts contained in
- the product may be swallowed by children Cause suffocation.

#### Standard Limited Warranty The Limited warranty set forth below is given by DataLogixxMemory with respect to the audio product that you

have purchased. The product that you have purchased is the only product to which this warranty card and the limited warranty, provided by DataLogixxMemory will apply. Your product, when delivered to you in new condition in its original container, is warranted against defects in

materials or workmanships for a period of one (1) year from the date of original purchase and determined to be defective upon inspection, will be exchanged for new or refurbished product, as determined by the manufacturer. Warranty repair or replacement shall not extend the original warranty period of the defective product. The limited warranty does not cover any supplies or accessories unless defective.

This limited warranty shall only apply if the product is used in conjunction with compatible equipment and compatible software, as to which items DataLogixxMemory shall have no responsibility. This limited warranty covers all defects encountered in normal use of the product, and does not apply in the

following cases (a) Loss of or damage to the product due to abuse, mishandling, or improper packaging by you, alteration, accident, electrical current fluctuations, failure to follow operating, maintenance or environmental instructions prescribed in DataLogixxMemory instructions manual. Use of parts or supplies (other than those sold by DataLogixxMemory) that cause damage to the product or cause abnormally frequent service calls or service problems is prohibited. Any attempts to open, service, or tamper with the DataLogixxMemory device shall void the warranty.

NO IMPLIED WARRANTY, INCLUDING ANY IMPLIED WARRANTY OF MERCHANTABILITY OR FITNESS FOR A PARTICULAR PURPOSE. APPLIES TO THE PRODUCT AFTER EXPIRY OF THE APPLICABLE PERIOD OF THE EXPRESS LIMITED WARRANTY STATED ABOVE, All inquiries with regards to the product warranty may be directed to support@datalogixxmemory.com

NO OTHER EXPRESS WARRANTY OR GUARANTY, EXCEPT AS MENTIONED ABOVE, GIVEN BY ANY PERSON OR ENTITY WITH RESPECT TO THE PRODUCT SHALL BIND DATALOGIXX, (SOME PROVINCES DO NOT ALLOW LIMITATIONS ON HOW LONG AN IMPLIED WARRANTY LASTS. SO THE ABOVE LIMITATION MAY NOT APPLY

DATALOGIXX SHALL NOT BE LIABLE FOR LOSS OF REVENUES OR PROFITS. (INCONVENIENCE, EXPENSE FOR SUBSTITUTE EQUIPMENT OR SERVICE, STORAGE CHARGES, LOSS OR CORRUPTION OF DATA, OR ANY OTHER SPECIAL, INCIDENTAL OR CONSEQUENTIAL DAMAGES CAUSED BY THE USE OR MISUSE OF, OR NABILITY TO USE THE PRODUCT. REGARDLESS OF THE LEGAL THEORY ON WHICH THE CLAIM IS BASED AND EVEN IF DATALOGIXXMEMORY HAS BEEN ADVISED OF THE POSSIBILITY OF SLICH DAMAGE. IN NO EVENT SHALL RECOVERY OF ANY KIND AGAINST DATALOGIXX BE GREATER IN AMOUNT THAN THE PURCHASE PRICE OF THE PRODUCT SOLD BY DATALOGIXX. WHICH CAUSED THE ALLEGED DAMAGE WITHOUT LIMITING THE FOREGOING, YOU ASSUME ALL RISK AND LIABILITY FOR LOSS, DAMAGE OR INJURY TO YOU AND YOUR PROPERTY AND TO OTHERS AND THEIR PROPERTY ARISING OUT OF USE OR MISUSE OF, OR INABILITY TO USE THE PRODUCT NOT CAUSED DIRECTLY BY THE NEGLIGENCE OF DATALOGIXX SOME PROVINCES/STATES DO NOT ALLOW THE EXCLUSION OR LIMITATION OF INCIDENTAL OR CONSEQUENTIAL DAMAGES SO THE ABOVE EXCLUSION OR LIMITATION MAY NOT APPLPY TO YOU) THIS LIMITED WARRANTY SHALL NOT EXTEND TO ANYONE OTHER THAN THE ORIGINAL PURCHASER OF THE PRODUCT. OR THE PERSON FOR WHOM IT WAS PURCHASED AS A GIFT, AND STATES YOUR EXCLUSIVE